**poster and the second of the second of the second of the second of the second of the second of the second of the second of the second of the second of the second of the second of the second of the second of the second of www.PosterPresentations.com** 

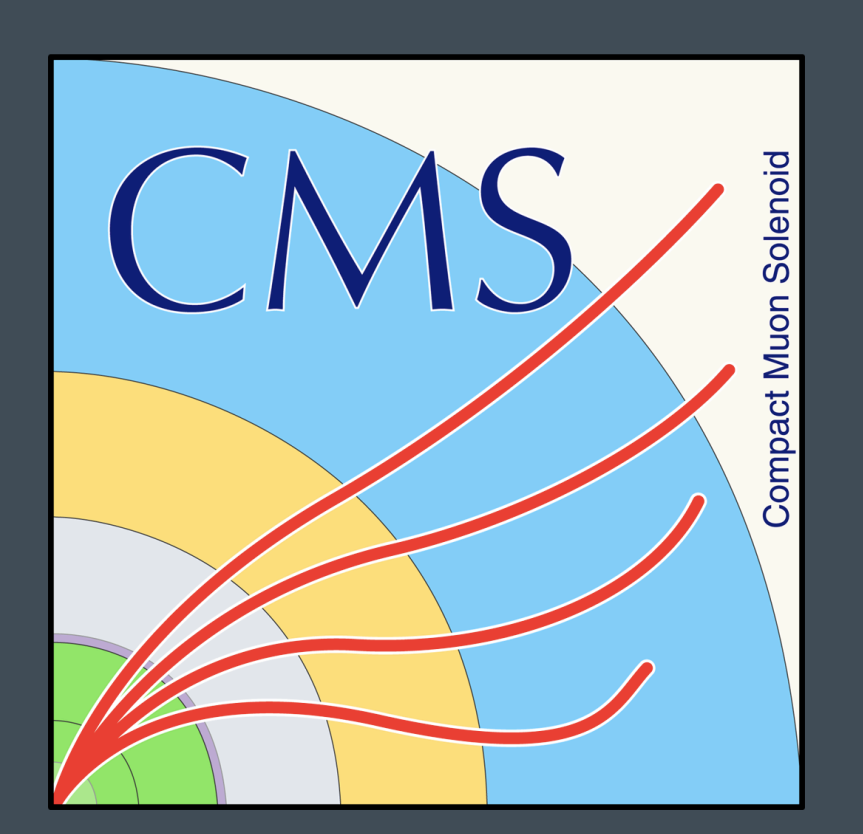

## **Search for SUSY in OL final state with a customized top tagger at 13 TeV**

## Hua Wei (UC Riverside)

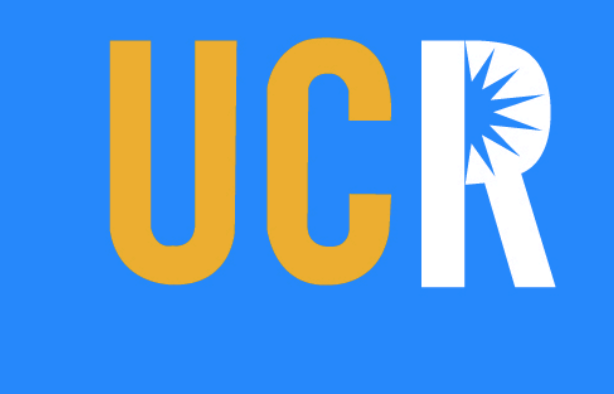

On behalf of CMS Collaboration, CMS-PAS : SUS-16-030

l A search for supersymetric particles decaying hadronically with at least 1 top qurak is performed with 12.9 fb-1 CMS Run 2 2016 data at 13 TeV

• No obvious SUSY signal excess observed

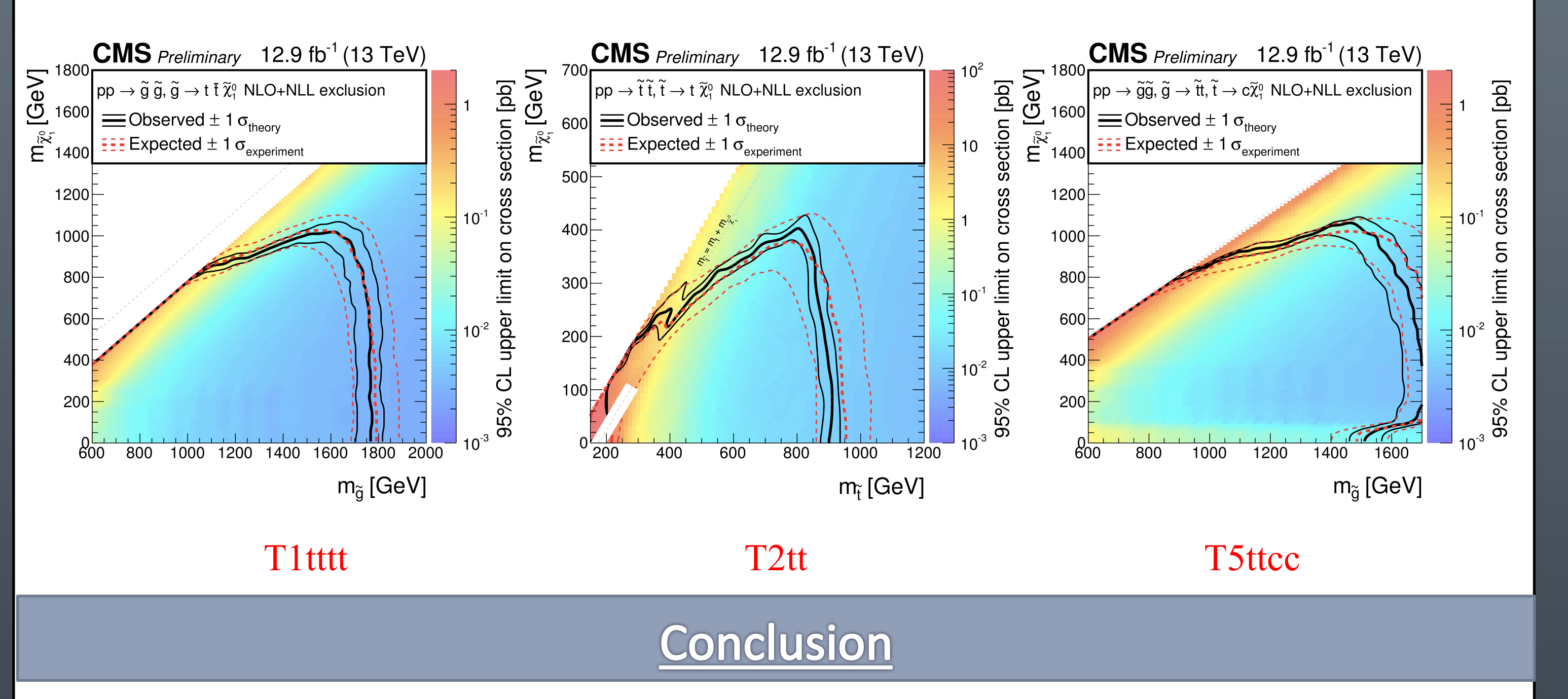

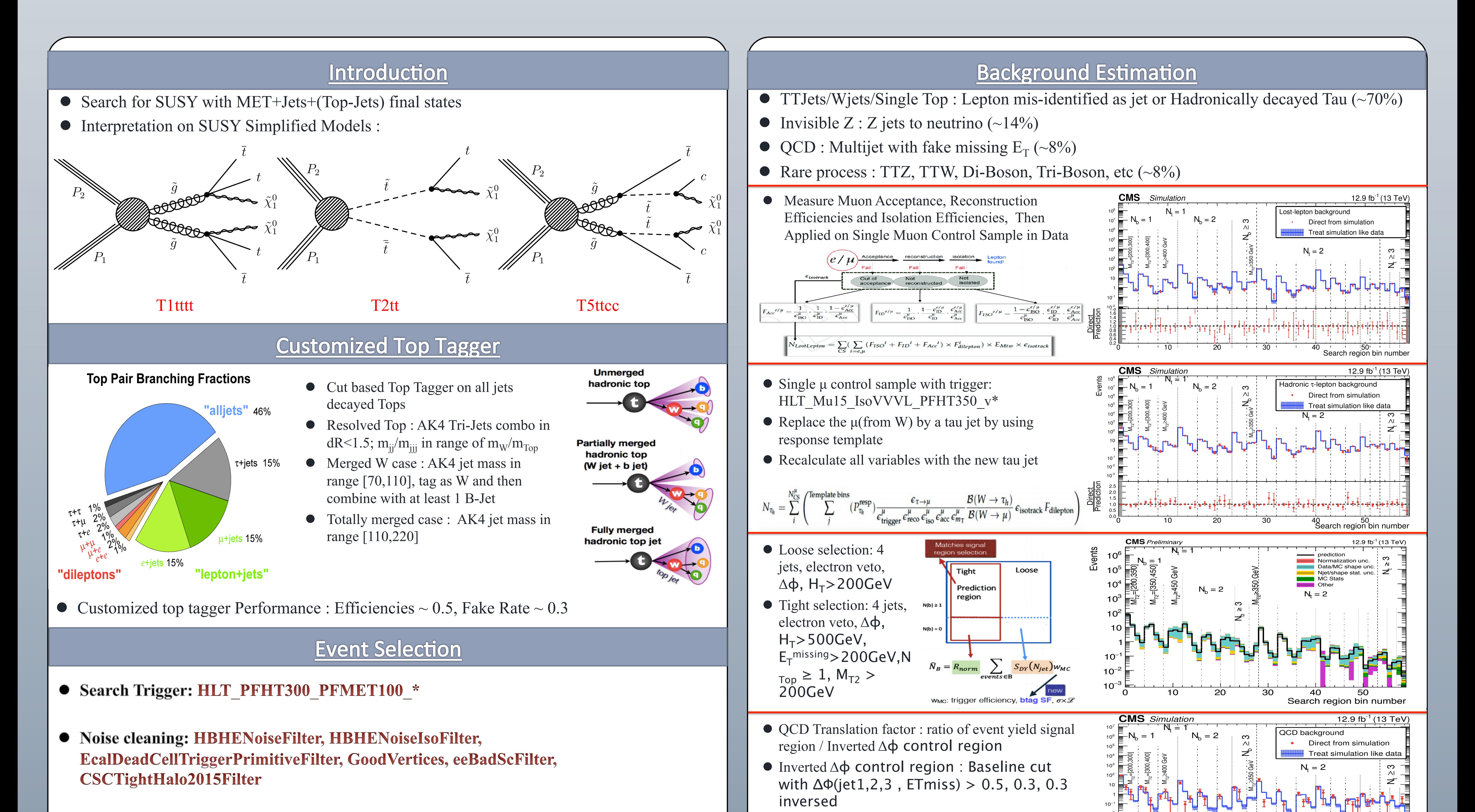

- $\bullet$  Jet and  $E_T^{miss}$ :
- AK4PF jets with CHS:  $N_{\text{Jets}}$  50  $\geq$  2 and  $N_{\text{Jets}}$  30  $\geq$  4
- $E_T^{miss} > 200 \text{ GeV}; H_T > 500 \text{ GeV}; N_{Bjets} \ge 1 \text{ (CSVM)};$
- $\Delta\Phi(\text{jet}_{1,2,3}, \mathbf{E}_T^{\text{miss}}) > 0.5, 0.3, 0.3)$
- Lepton Veto:
- u veto: medium ID && miniISO;
- e veto: veto ID && miniISO;  $\bullet$
- **IsoTrack:** e/µ track (rellso < 0.2 && P<sub>T</sub> > 5 GeV) or  $\pi$  track (rellso < 0.1 && P<sub>T</sub> > 10 GeV),  $M_{\text{tW}}$  < 100 GeV
- Top Reconstruction:
- $N_{Top} \ge 1$  with Top tagger;  $M_{T2} > 200$  GeV;

## **Search Bin Definition**

59 Search bins in  $N_{Bjets}$ ,  $N_{Top}$ ,  $M_{T2}$ ,  $E_t^{miss}$ :

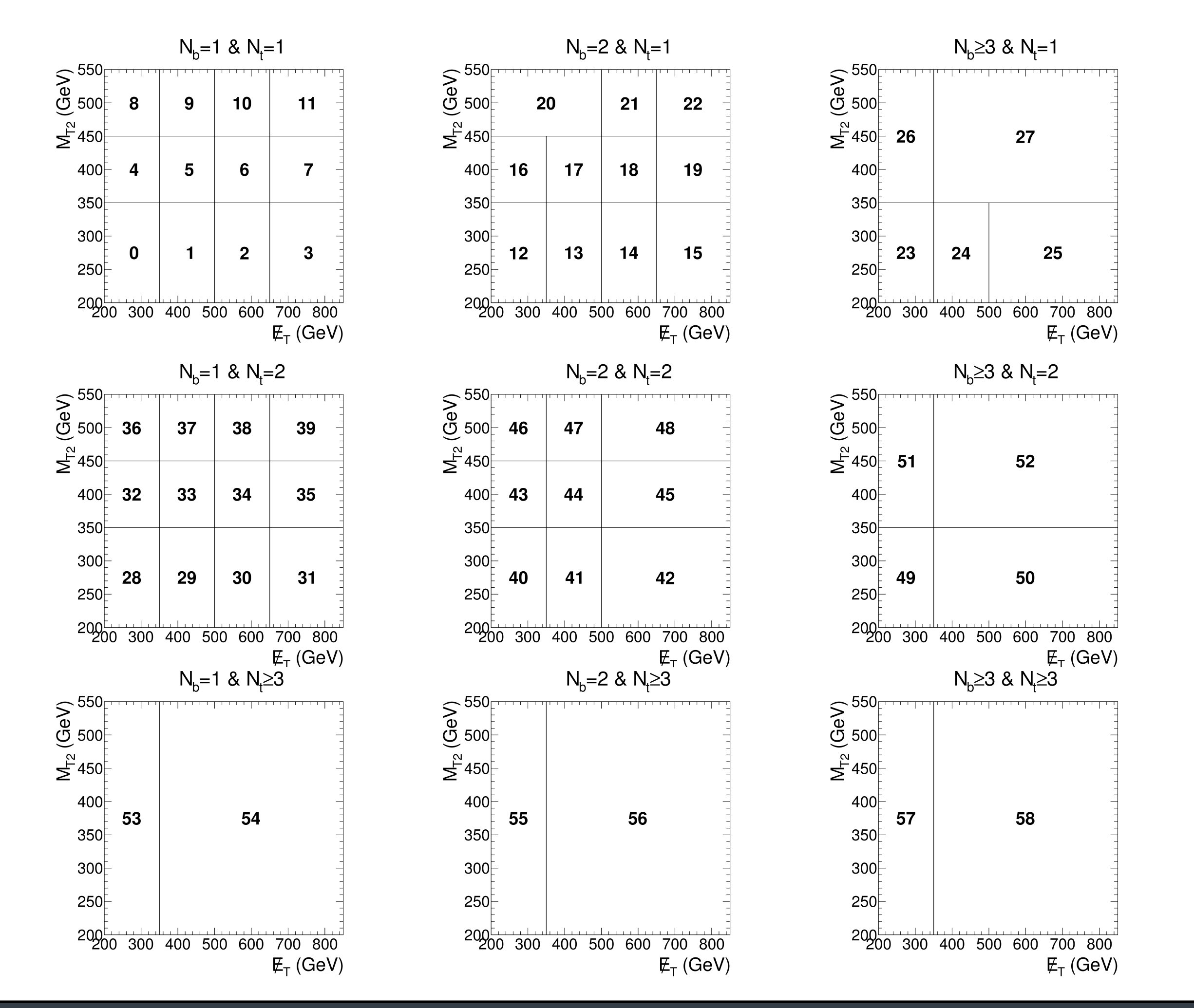

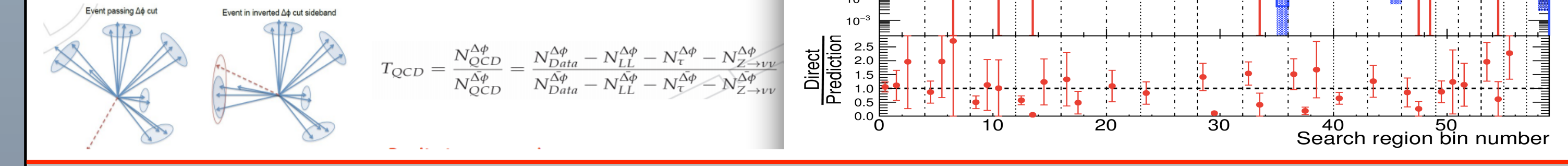

• MC based Method for Rare

- l Expected to be a small contribution
- **TTZ, TTW, Di-Boson, Tri-Boson**
- l Additional MC based PDF and scale uncertainty are included

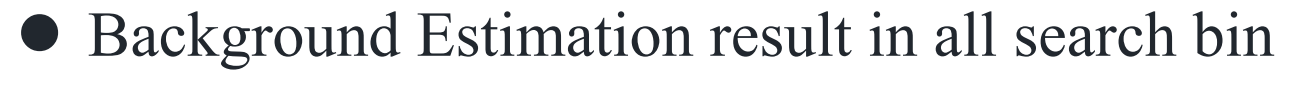

**• Data matches Prediction** 

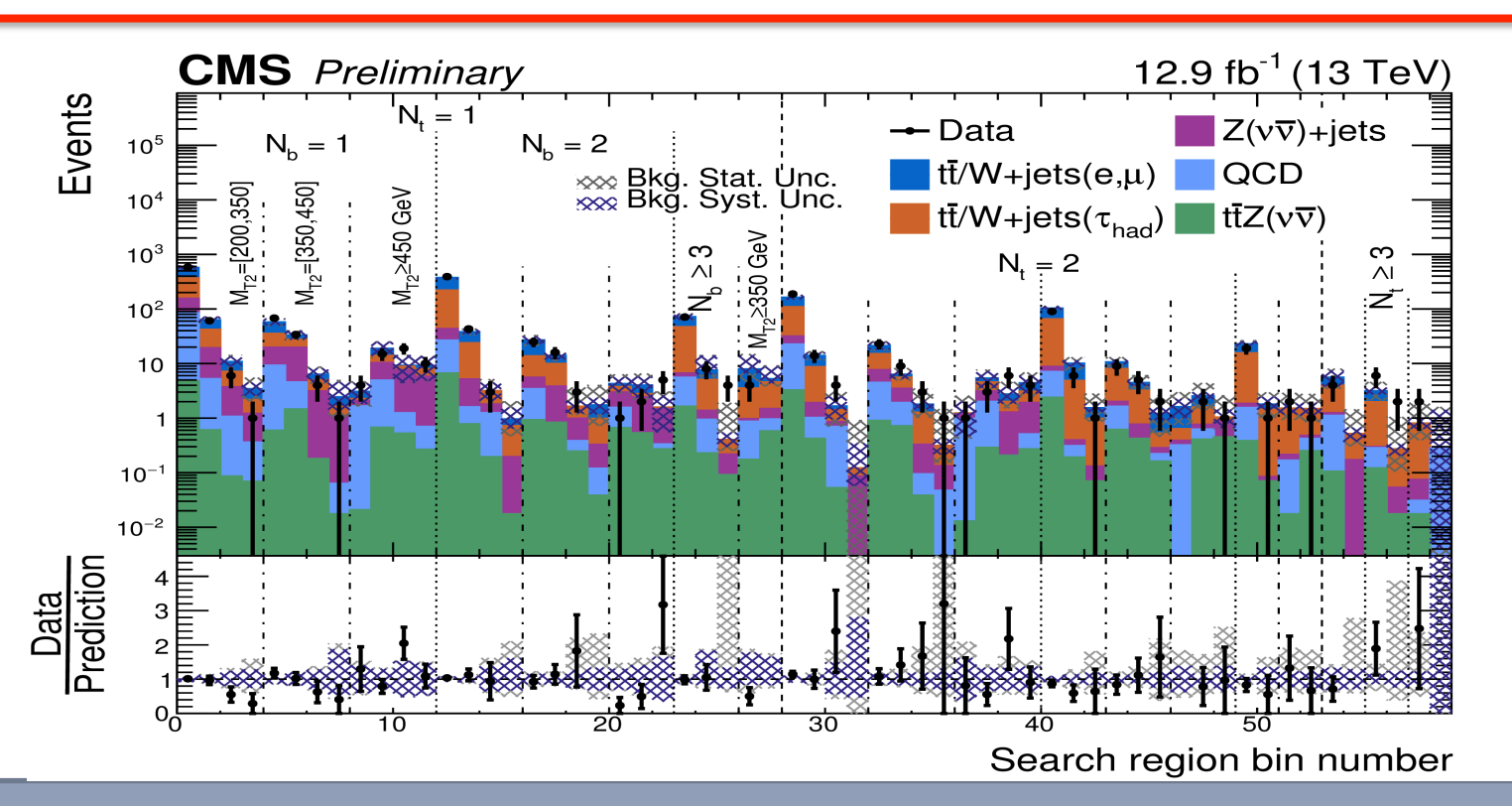

## Interpretation

• Interpretation on SUSY Simplified Models : T1tttt, T2tt and T5ttcc